# **Web-rajapinnan kuvaus**

#### **Muutoshistoria**

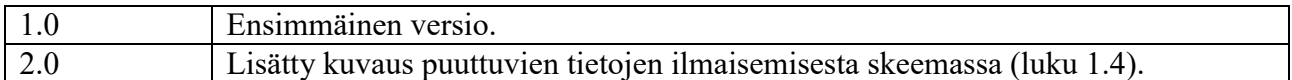

# **1 Yleiskuvaus**

E-kuittisanoma on tarkoitus välittää kassajärjestelmästä joko suoraan verkkolaskuoperaattorin tai eKuittioperaattorin välityksellä. Molemmissa tapauksissa kassajärjestelmän tulee tietää mihin kuitti välitetään ja missä muodossa sekä mahdolliset virhekoodit. Tässä dokumentissa määritellään rajapintakuvauksia e-kuittiosoitteen kysymysille, e-kuitin välitykselle ja näissä ilmeneviä virhekoodeja sekä viivakoodin rakennetta.

# **1.1 e-kuittiosoite**

Kassajärjestelmä voi kysyä ostajan verkkolaskun vastaanottotietoja alla olevan suppean Finvoicerakenteen mukaisesti. Kassajärjestelmän ei tarvitse lisätä BuyerPartyDetails-elementtiä, tämä tieto lisätään eKuittioperaattorin toimesta, mikäli kyseessä on yritysasiakas ja on sallinut tietojen jakamisen kassajärjestelmälle.

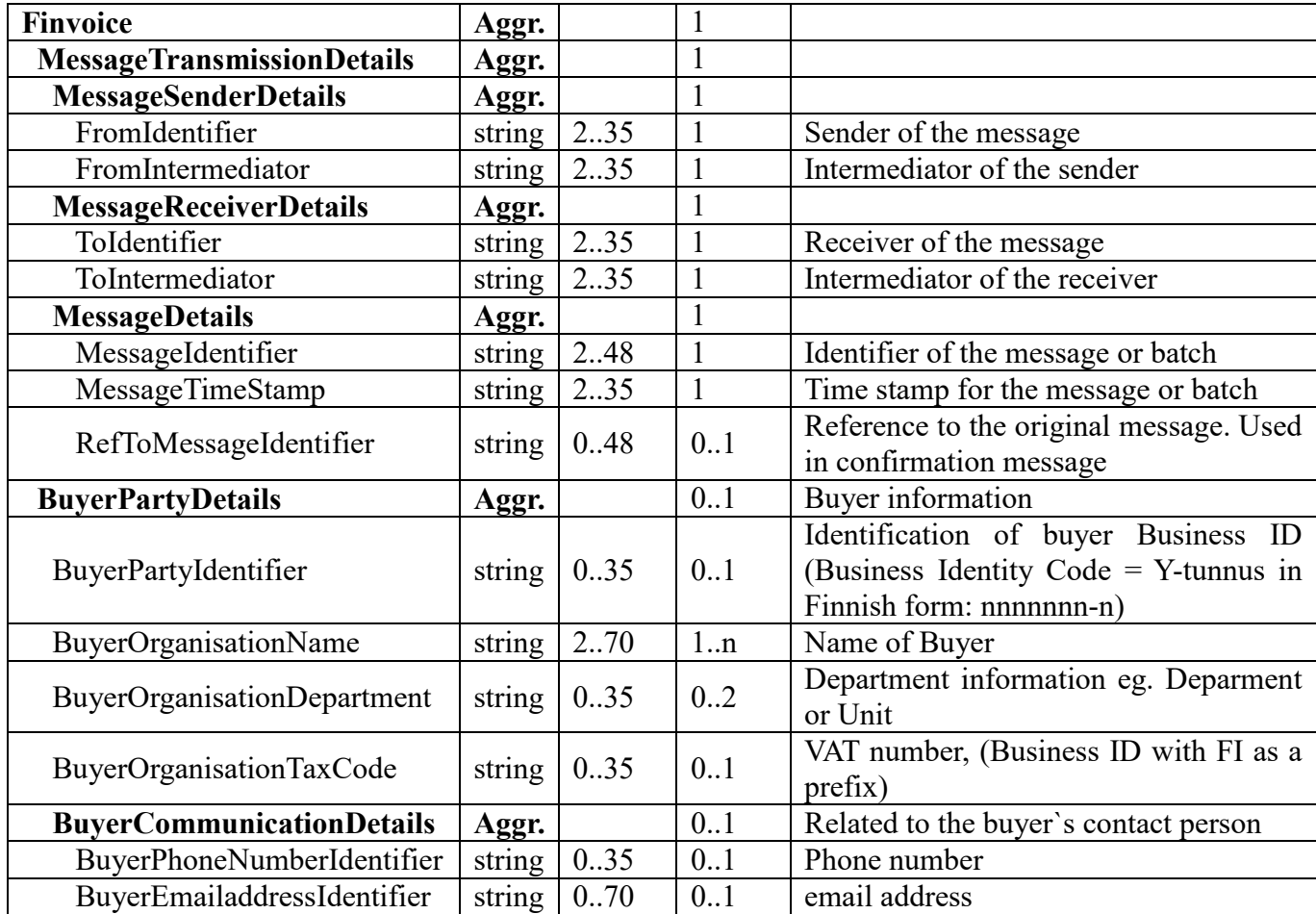

Kassajärjestelmä lähettää esitäytetyn MessageTransmissionDetails –rakenteen:

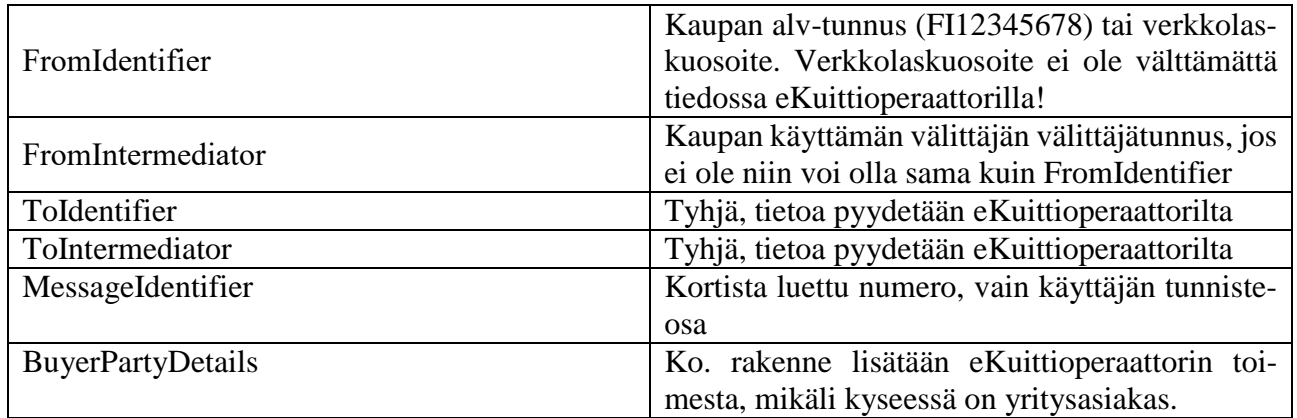

eKuittioperaattori palauttaa MessageTransmissionDetails –rakenteen täydennettynä siten, että täyttää ToIdentifier-kenttään ostajan verkkolaskuosoitteen tai eKuittioperaattorin oman verkkolaskuosoitteen, mikäli kuitti jää eKuittioperaattorille. Samoin toimitaan ToIntermediator-kentän osalta eli se on joko verkkolaskuvälittäjän välittäjätunnus tai eKuittioperaattorin oma verkkolaskuosoite. Nämä tiedot riittävät kuluttajan osalta eikä BuyerPartyDetails-tietoja lisätä sanomaan ollenkaan.

Yrityksen tapauksessa BuyerPartyDetails-tiedoille on kuitenkin tarve, jos kuitti välitetään suoraan taloushallintoon. Tällöin taloushallinnossa on tunnistettavissa, minkä yrityksen kuitista on kyse. eKuittioperaattorit keräävät yrityksen alv-tunnuksen, nimen ja yhteystiedot rekisteröintivaiheessa sekä luvan tietojen lähettämisestä kassajärjestelmälle. Nämä tiedot voidaan lisätä kuittiin kassajärjestelmän toimesta ostosvaiheessa. Mikäli tällaisia tietoja halutaan lisättävän kuitin tietoihin, niin tulevaan Finvoice-rakenteeseen lisätään BuyerPartyDetails-tiedot pakollisten ja tarpeellisten tietojen osalta. Palautettujen tietojen pohjalta kassajärjestelmä lisää kuittiin BuyerPartyDetails-kenttiä.

Kassajärjestelmä ja eKuittioperaattori välittävät tiedot application/xml muodossa eli Http-kutsun content sisältää sanoman. Content tulee olla formaatilta UTF-8.

eKuittioperaattorin palauttamat koodit ovat listattuna alla olevassa taulukossa. Taulukossa on esitetty palautettavan HTTP-vastauksen Status-koodi sekä virheen tapauksessa virhekoodi vastauksen Content-sisällössä.

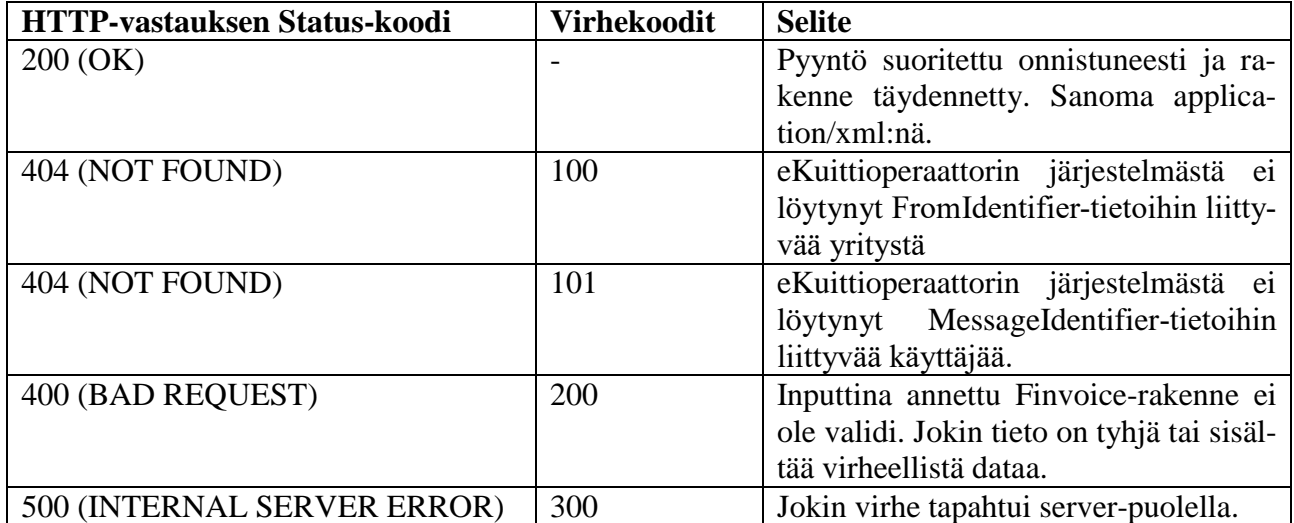

## **1.2 e-kuittisanoman välitys**

e-kuittisanoma välitetään verkkolaskuoperaattorille ja eKuittioperaattorille Finvoice-sanomana (2.01), jossa on kuittiostosten mukaiset laajennokset. Kuitti välitetään application/xml muodossa eli Http-kutsun content sisältää sanoman. Content tulee olla formaatilta UTF-8.

Kuittisanomassa tulee olla täydennetty **MessageTransmissionDetails** sekä **BuyerPartyDetails** toimitettujen tietojen osalta (ks. luku 1.1), näiden tietojen pohjalta eKuittioperaattorit eivät tarvitse SOAP-kehystä. Kuitenkin verkkolaskuoperaattoreiden toiminta vaatii SOAP-kehystä. Kassajärjestelmään voidaan integrointivaiheessa määritellä, minkä operaattorin tapauksessa sanomaan lisätään SOAP-kehystä.

Verkkolaskuoperaattorin ja eKuittioperaattorin palauttamat koodit ovat listattuna alla olevassa taulukossa. Taulukossa on esitetty palautettavan HTTP-vastauksen Status-koodi sekä virheen tapauksessa virhekoodi vastauksen Content-sisällössä. **Taulukkoon täytyy lisätä verkkolaskuoperaattorin virhekoodit.**

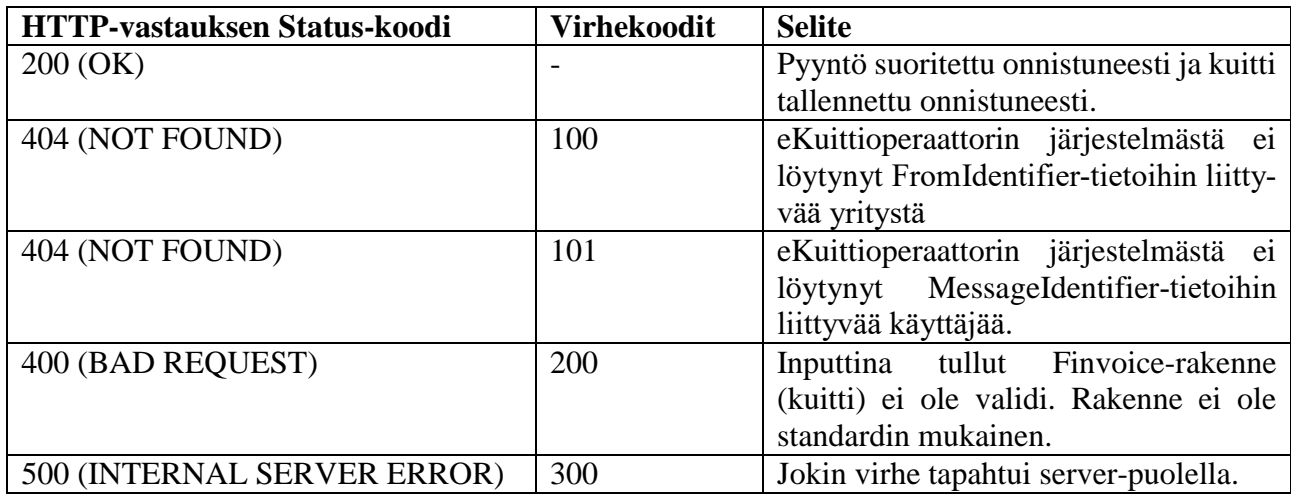

## **1.3 Viivakoodin rakenne**

Viivakoodin rakenne tulee olla sellainen, että sitä voi lukea missä tahansa vaiheessa ostosprosessia ja kassajärjestelmä pystyy erottamaan sen muista tuotteista. Viivakoodin rakenne voisi olla tämän pohjalta seuraavanlainen: ERXXYYYYYY, missä ER on alkutunniste (ereceipt), XX on eKuittioperaattorin tunnus, jolta kysytään e-osoite ja YYYYYY on käyttäjän/yrityksen tunnus, jolle kuitti välitetään. Viivakoodin tulee olla CODE128B-muotoa, koska se tukee sekä kirjaimia (isot ja pienet kirjaimet, ei erikoismerkkejä eikä ääkkösiä) että numeroita. Alphanumeerisella viivakoodilla saadaan viivakoodin pituudesta lyhyempi kuin pelkästään numeerisilla arvoilla. Viivakoodin rakenteessa tulee olla tarkistussumma (Check digit). Poikkeuksena on Tilaajavastuun kortit, jotka ovat kaksitoista-merkkisiä ja kassajärjestelmän tulee tukea tätä erikoisuutta.

## **1.4 Puuttuvat tiedot skeemasta**

Tällä hetkellä Finvoice-skeema ei tue kuitille ominaisia piirteitä, kuten kirjanpitopäivä, kuitin ostopäivämäärä, tunnisteen kyselypäivämäärä ja sanoman lähetyspäivämäärä. Sanoman lähetyspäivämäärä voidaan ilmaista MessageDetailsin MessageTimeStamp-kentässä, joten se ei vaadi muutosta skeemaan. Muut päivämäärät eivät ole mahdollista ilmaista olemassa olevien kenttien avulla. Täten on hyvä luoda kuitin omainaisuuksia varten oma elementti ja laittaa sille kuuluvat kentät tämän elementin alle. Tämä vaatii skeemaan lisäystä, mutta tämä helpottaa skeeman tulkitsemista ja tietojen pysyminen yhden elementin alla olisi johdonmukaista. Edellä mainitut tiedot voidaan esittää seuraavasti SpecificationDetails-elementin jälkeen: uusi elementti alla olevan taulukon mukaisesti.

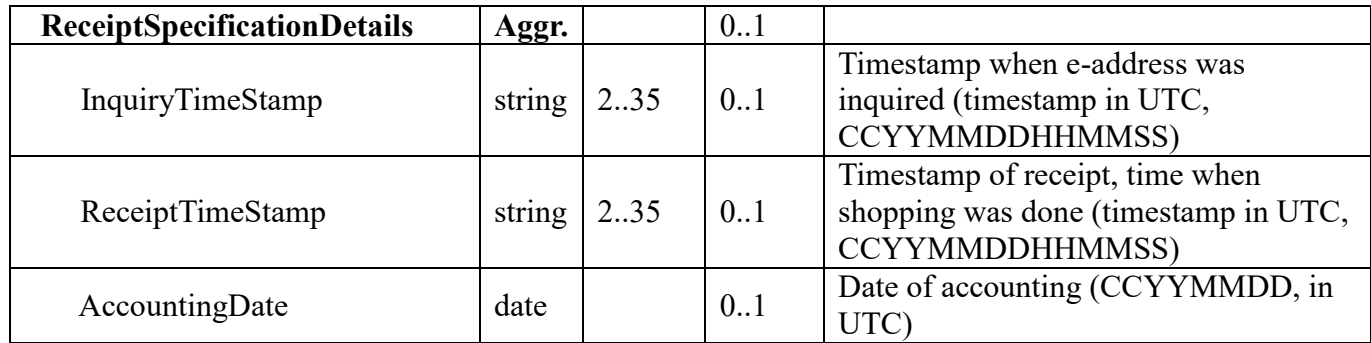

Näiden tietojen avulla voidaan kohdistaa kuitti yrityksen näkökulmasta tiettyyn kirjanpitopäivään ja kuluttajan näkökulmasta voidaan näyttää tarkka ostospäiväys. Nämä ajat ilmaistaan UTC-ajassa, jolloin tietojen käsittely sujuu ongelmitta sekä standardia on mahdollista hyödyntää muissakin maissa. eKuittioperaattoreiden näkökulmasta tieto voidaan näyttää kuluttajan omassa aikavyöhykkeessä oikein.